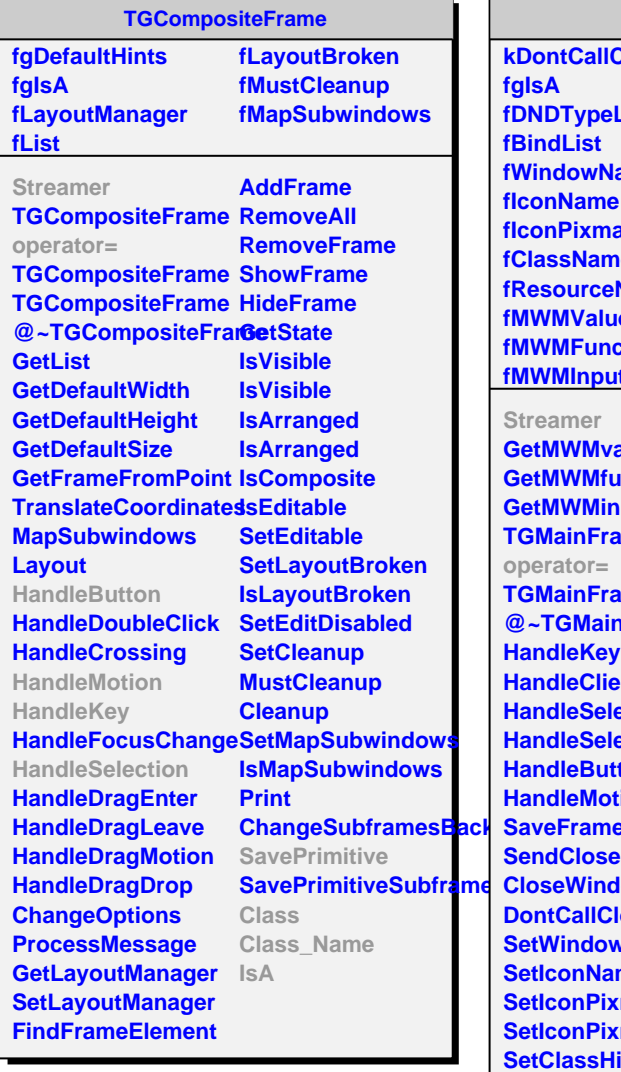

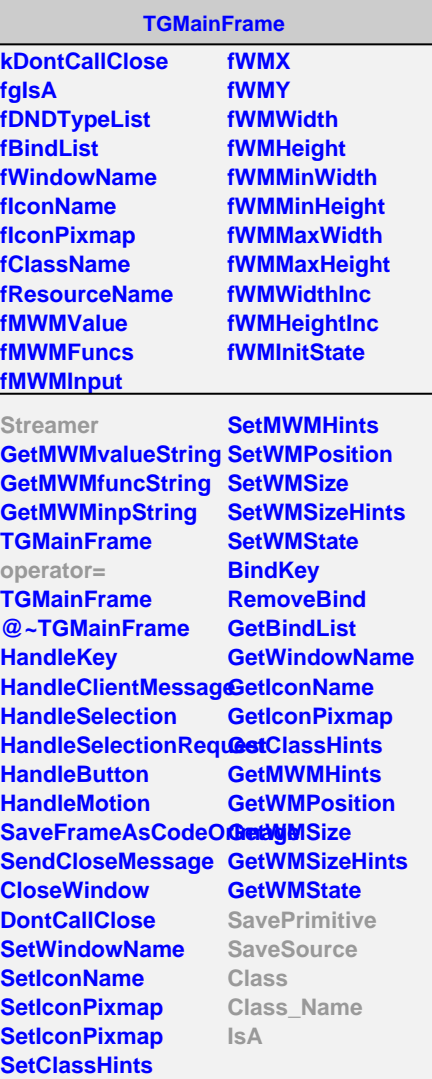

**TGTransientFrame**

**kCenter kLeft kRight kTop kBottom kTopLeft kTopRight kBottomLeft kBottomRight fgIsA fMain**

**Streamer TGTransientFrame operator= TGTransientFrame CenterOnParent GetMain SavePrimitive SaveSource Class Class\_Name IsA ShowMembers**

**TStylePreview**

**fEcan fPad fTrashListLayout fgIsA**

**TStylePreview @~TStylePreview Update MapTheWindow GetMainCanvas Class Class\_Name IsA ShowMembers Streamer StreamerNVirtual**